# Package 'tldr'

April 19, 2024

<span id="page-0-0"></span>Title T Loux Doing R: Functions to Simplify Data Analysis and Reporting

Version 0.4.0

Description Gives a number of functions to aid common data

analysis processes and reporting statistical results in an 'RMarkdown' file. Data analysis functions combine multiple base R functions used to describe simple bivariate relationships into a single, easy to use function. Reporting functions will return character strings to report p-values, confidence intervals, and hypothesis test and regression results. Strings will be LaTeX-formatted as necessary and will knit pretty in an 'RMarkdown' document. The package also provides wrappers function in the 'tableone' package to make the results knit-able.

**Depends** R  $(>= 4.1.0)$ Imports tableone, ggplot2, reshape2 Suggests knitr License GPL-3 Encoding UTF-8 RoxygenNote 7.3.1 NeedsCompilation no Author Travis Loux [aut, cre] Maintainer Travis Loux <travis.loux@slu.edu> Repository CRAN

Date/Publication 2024-04-19 15:20:02 UTC

# R topics documented:

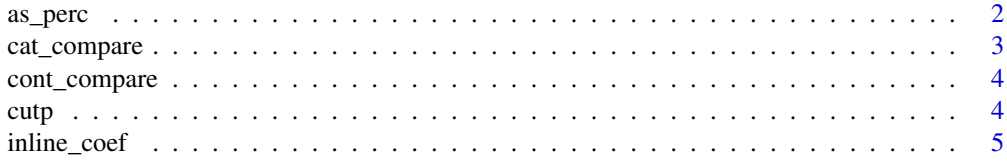

#### <span id="page-1-0"></span>2 as the contract of the contract of the contract of the contract of the contract of the contract of the contract of the contract of the contract of the contract of the contract of the contract of the contract of the contr

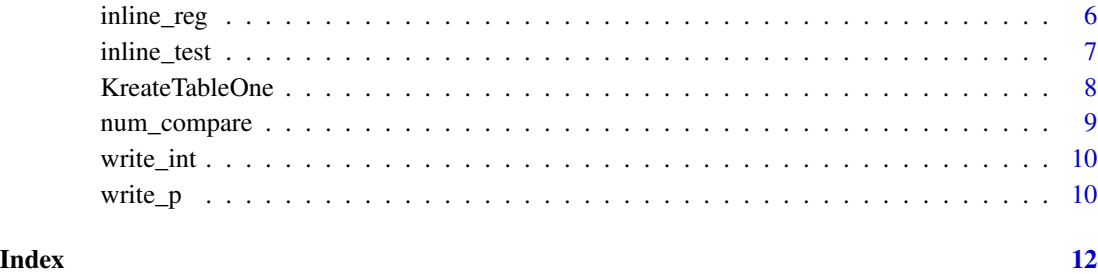

# as\_perc *Format a proportion as a percentage*

# Description

as\_perc formats a proportion as a percentage to print in an RMarkdown document

# Usage

 $as\_perc(p, digits = 0)$ 

# Arguments

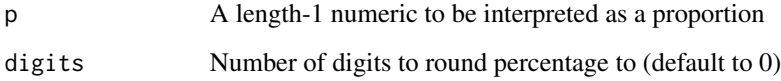

# Details

Simply multiplies p by 100 and affixes a percent sign to the end after rounding.

# Value

Returns a string to report a percentage to the specified number of digits.

# Examples

as\_perc(0.2345)

as\_perc(0.000234)

<span id="page-2-0"></span>

## Description

cat\_compare gives details about the association between two categorical variables.

#### Usage

cat\_compare(x, y, plot = TRUE)

#### Arguments

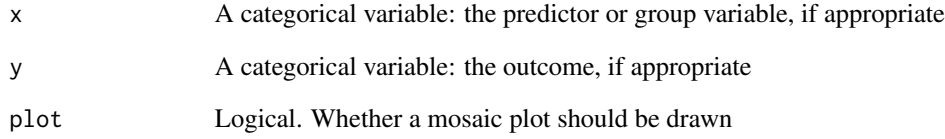

#### Details

Strictly, x and y do not need to be factors but will be coerced into factors.

# Value

Returns a list including (1) two-way table of counts, (2) chi-squared test for independence, (3) Cramer's V standardized effect, and (4) ggplot2 column plot of proportions conditional on x, if requested.

The table of counts will include missing values of both variables, but these rows/columns are discarded prior to the chi-squared test and Cramer's V calculations.

# Examples

```
v1 = rbinom(n=50, size=1, p=0.5)
v2 = rbinom(n=50, size=2, p=0.3 + 0.2*v1)
cat_compare(x=v1, y=v2, plot=TRUE)
```
<span id="page-3-0"></span>

#### Description

Deprecated. Use '[num\\_compare](#page-8-1)' instead.

#### Usage

```
cont_compare(y, grp, plot = c("density", "boxplot", "none"))
```
#### Arguments

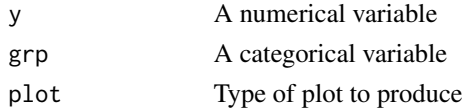

#### Value

Returns a list including (1) group-wise summary statistics, (2) ANOVA decomposition, (3) etasquared effect size, and (4) ggplot2 object, if requested.

cutp *Cut a numeric vector into quantiles*

#### Description

cutp is a wrapper for the base 'cut' function. The vector 'x' will be categorized using the percentiles provided in 'p' to create break values.

#### Usage

 $cutp(x, p, \ldots)$ 

### Arguments

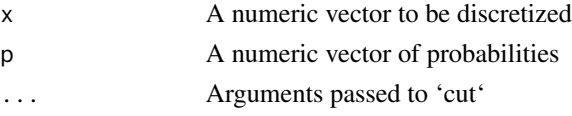

### Details

Within the 'cutp' function, 'p' is passed to 'quantile' as the 'probs' input. The computed quantiles are then used as the 'breaks' in 'cut'.

The values '-Inf' and 'Inf' are added to the beginning and end of the breaks vector, respectively, so quantiles for 0 and 1 do not need to be given explicitly.

<span id="page-4-0"></span>inline\_coef 5

#### Value

Returns the output from 'cut'. This is usually a factor unless otherwise specified.

#' @seealso [quantile](#page-0-0); [cut](#page-0-0)

#### Examples

```
myvals = rnorm(1000)
\text{catx} = \text{cutp}(x=\text{myvals}, p=c(0.25, 0.5, 0.75), \text{ labels}=c('Q1', 'Q2', 'Q3', 'Q4'))table(catx)
```
inline\_coef *Report the coefficient from a regression model inline*

# Description

inline\_coef presents the resuts of a coefficient from a lm or glm model in LaTeX format to be reported inline in an RMarkdown document.

#### Usage

```
inline_coef(model, variable, coef = TRUE, stat = TRUE, pval = TRUE, digits = 2)
inline_coef_p(model, variable, digits = 2)
```
#### **Arguments**

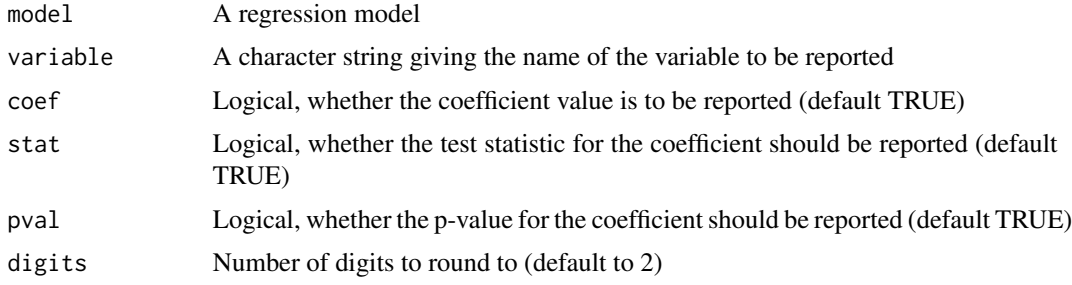

#### Details

This function currently only supports lm and glm objects. Suggestions and requests are welcomed.

inline\_coef\_p is a wrapper for inline\_coef to report only the p-value (sets all non-p-value logicals to FALSE).

# Value

Returns a LaTeX-formatted result for use in RMarkdown document.

#### Examples

```
x1 = rnorm(20)x2 = rnorm(20)y = x1 + x2 + \text{rnorm}(20)model1 = lm(y \sim x1 + x2)inline_coef(model1, 'x1')
inline_coef_p(model1, 'x1')
```
inline\_reg *Report the fit of a regression model inline*

# Description

inline\_reg presents the fit of a coefficient from a lm or glm model in LaTeX format to be reported inline in an RMarkdown document.

# Usage

```
inline_reg(model, fit = TRUE, stat = TRUE, pval = TRUE, digits = 2)
```

```
inline_reg_p(model, digits = 2)
```
inline\_anova(model, stat = TRUE, pval = TRUE, digits = 2)

#### Arguments

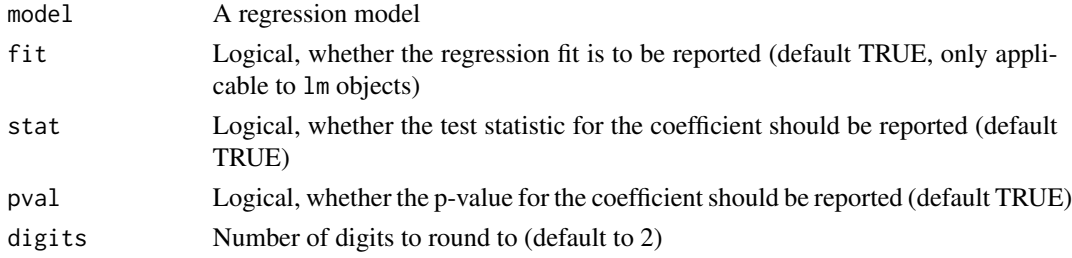

#### Details

For 1m objects, results include R-squared, the F statistic, and the p-value. For g1m objects, results include the chi-squared statistic and the p-value.

This function currently only supports lm and glm objects. Suggestions and requests are welcomed.

inline\_reg\_p is a wrapper for inline\_reg to report only the p-value (sets all non-p-value logicals to FALSE). inline\_anova is a wrapper to report a one-way ANOVA result in which fit is set to FALSE and other logical inputs (stat, pval, and digits) are allowed to be user-defined.

# Value

Returns a LaTeX-formatted result for use in RMarkdown document.

<span id="page-5-0"></span>

# <span id="page-6-0"></span>inline\_test 7

#### Examples

```
x1 = \text{norm}(20)y1 = x1 + rnorm(20)model1 = lm(y1 \sim x1)inline_reg(model1)
x2 = rnorm(20)y2 = rbinom(n=20, size=1, prob=pnorm(x2))
model2 = glm(y2 ~ x2, family=binomial('logit'))
inline_reg(model2)
```
#### inline\_test *Report a hypothesis test inline*

### Description

inline\_test formats the results of an htest object into LaTeX to be presented inline in an RMarkdown document.

#### Usage

```
inline_test(test, stat = TRUE, pval = TRUE, digits = 2)
```

```
inline_test_p(test, digits = 2)
```
#### Arguments

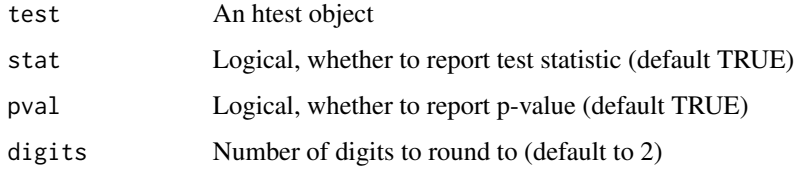

#### Details

This function currently only supports t tests and chi-squared tests. Suggestions and requests are welcomed.

inline\_test\_p is a wrapper for inline\_test to report only the p-value (sets all non-p-value logicals to FALSE).

#### Value

Returns a LaTeX-formatted hypothesis test result for use in RMarkdown document.

#### Examples

```
x = rnorm(20)test1 = t.test(x)inline_test(test1)
inline_test_p(test1)
```
KreateTableOne *Create a table of descriptive statistics formatted for knitr::kable*

# Description

KreateTableOne is a wrapper for tableone::CreateTableOne which formats the original plain text table as a data.frame of character columns. KnitableTableOne is a wrapper for tableone::print.TableOne which allows for more versatility in printing options. The output of both functions can be printed in an RMarkdown document in a number of ways, e.g., using knitr::kable. svyKreateTabeOne does the same with tableone::svyCreateTableOne for complex survey data.

#### Usage

```
KreateTableOne(...)
svyKreateTableOne(...)
KnitableTableOne(x, ...)
```
#### Arguments

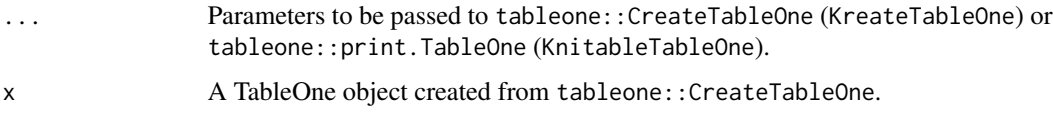

#### Details

These are very hacky functions. If used within an RMarkdown document, KreateTableOne and KnitableTableOne should be called in a code chunk with results='hide' to hide the plain test results printed from tableone::CreateTableOne. The resulting data frame should be saved as an object and used in a second code chunk for formatted printing. Suggestions for improvement are welcomed.

The function is written to work with knitr::kable, but should be able to work with other functions such as xtable::xtable.

#### Value

Returns a data frame of character columns.

<span id="page-7-0"></span>

# <span id="page-8-0"></span>num\_compare 9

### See Also

[CreateTableOne](#page-0-0) [print.TableOne](#page-0-0)

# Examples

```
table1 = KreateTableOne(data=mtcars, strata='am', factorVars='vs')
table1
knitr::kable(table1)
```

```
num_compare Compare a numerical variable across levels of a categorical variable
```
# Description

num\_compare gives details about the distribution of a numeric variable across subsets of the dataset

#### Usage

```
num_compare(y, grp, plot = c("density", "boxplot", "none"))
```
#### Arguments

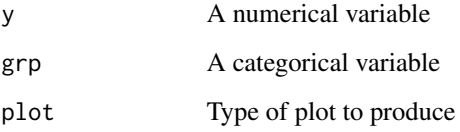

#### Value

Returns a list including (1) group-wise summary statistics, (2) ANOVA decomposition, (3) etasquared effect size, and (4) ggplot2 object, if requested.

# Examples

```
v1 = rbinom(n=50, size=1, p=0.5)
v2 = rnorm(50)num_compare(y=v2, grp=v1, plot='density')
```
<span id="page-9-0"></span>

# Description

write\_int formats a numeric input into an interval to be printed, e.g., in an RMarkdown document.

#### Usage

write\_int(x, delim =  $"(",$  digits = 2)

#### Arguments

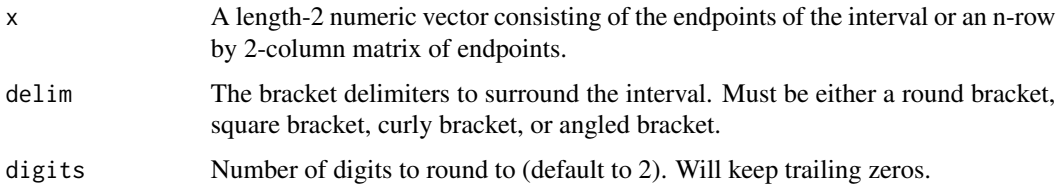

# Details

If a matrix is provided, the values in each row will be used to create a formatted interval.

# Value

Returns a character string of the form " $(x[1], x[2])$ " (or supplied bracket delimiter).

#### Examples

```
write_int(x=c(1.2, 2.345))
write_int(x=c(1.2, 2.345), delim='[')
```
write\_p *Format a p-value for display*

# Description

write\_p formats a p-value for display in an RMarkdown document.

#### Usage

write\_p(x, digits =  $2$ )

#### write\_p 11

# Arguments

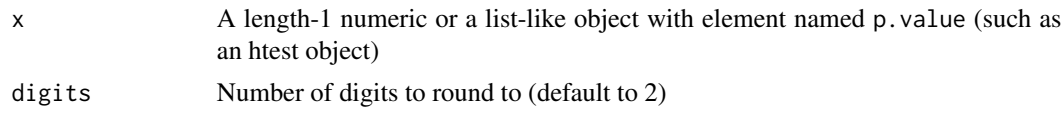

# Details

If  $x < 10$ ^(-digits), then the result is the string  $p < 10$ ^(-digits) in decimal notation.

# Value

Returns a LaTeX-formatted string to report a p-value to the specified number of digits.

# Examples

```
write_p(0.2345)
write_p(0.000234)
x = rnorm(10)test1 = t.test(x)write_p(test1)
```
# <span id="page-11-0"></span>Index

as\_perc, [2](#page-1-0)

cat\_compare, [3](#page-2-0) cont\_compare, [4](#page-3-0) CreateTableOne, *[9](#page-8-0)* cut, *[5](#page-4-0)* cutp, [4](#page-3-0)

inline\_anova *(*inline\_reg*)*, [6](#page-5-0) inline\_coef, [5](#page-4-0) inline\_coef\_p *(*inline\_coef*)*, [5](#page-4-0) inline\_reg, [6](#page-5-0) inline\_reg\_p *(*inline\_reg*)*, [6](#page-5-0) inline\_test, [7](#page-6-0) inline\_test\_p *(*inline\_test*)*, [7](#page-6-0)

KnitableTableOne *(*KreateTableOne*)*, [8](#page-7-0) KreateTableOne, [8](#page-7-0)

num\_compare, *[4](#page-3-0)*, [9](#page-8-0)

print.TableOne, *[9](#page-8-0)*

quantile, *[5](#page-4-0)*

svyKreateTableOne *(*KreateTableOne*)*, [8](#page-7-0)

write\_int, [10](#page-9-0) write\_p, [10](#page-9-0)